# **WNIOSEK**

# **o wydanie odrębnej decyzji o zatwierdzeniu projektu zagospodarowania działki lub terenu lub projektu architektoniczno-budowlanego**

# **(PB-6)**

**Podstawa prawna**: Art. 34 ust. 5 i 5a w zw. z art. 32 i art. 33 ust. 2 ustawy z dnia 7 lipca 1994 r. – Prawo budowlane (Dz. U. z 2020 r. poz. 1333, z późn. zm.).

#### **1. ORGAN ADMINISTRACJI ARCHITEKTONICZNO-BUDOWLANEJ**

Nazwa: …………………………………………………………………………………………………...

#### **2.1. DANE INWESTORA1)**

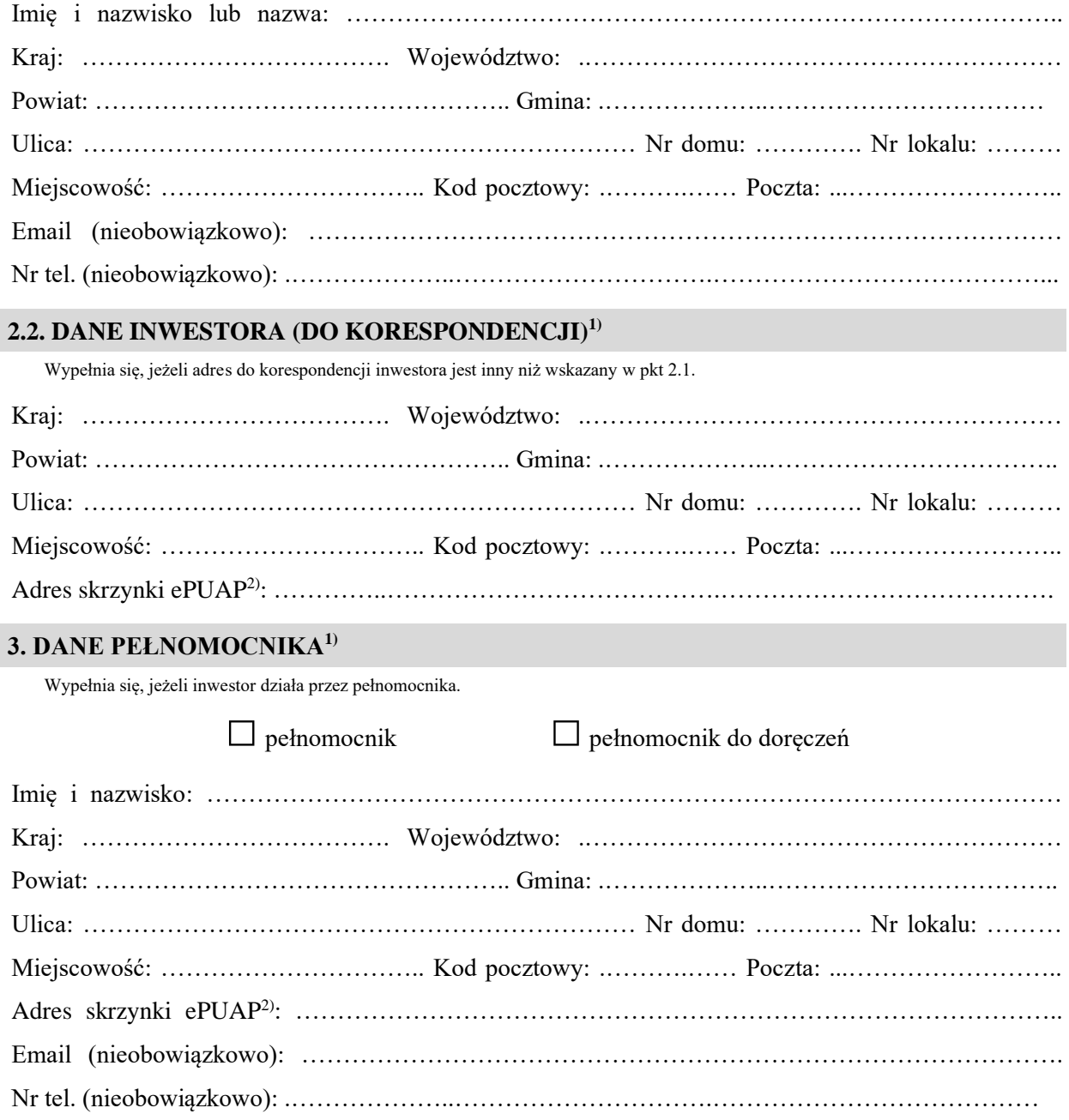

### **4. RODZAJ ZAMIERZENIA BUDOWLANEGO**

Należy wskazać właściwe. Jeżeli zamierzenie obejmuje kilka rodzajów robót, należy wskazać wszystkie właściwe.

- $\Box$  Budowa nowego obiektu budowlanego.
- Rozbudowa istniejącego obiektu budowlanego.
- $\Box$  Nadbudowa istniejącego obiektu budowlanego.
- $\Box$  Odbudowa obiektu budowlanego.
- Wykonanie robót budowlanych innych niż wymienione.

## **5. NAZWA ZAMIERZENIA BUDOWLANEGO3)**

………………………………………………………………………………………………….…….…..

……………………………………………………………………………………………………………

### **6. DANE NIERUCHOMOŚCI (MIEJSCE WYKONYWANIA ROBÓT BUDOWLANYCH)1)**

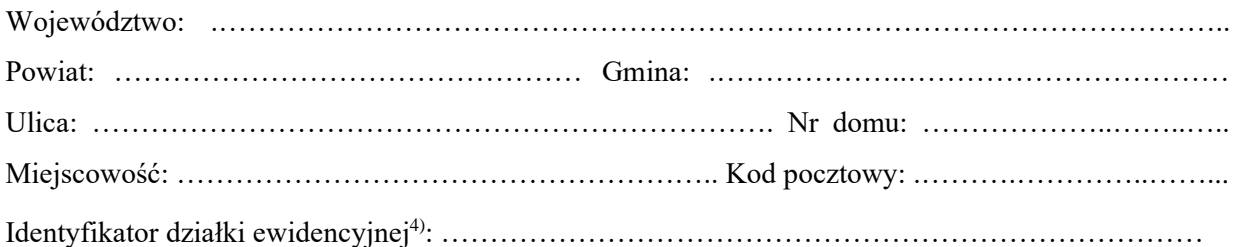

# **7. OŚWIADCZENIE W SPRAWIE KORESPONDENCJI ELEKTRONICZNEJ**

□ Wyrażam zgodę □ Nie wyrażam zgody

na doręczanie korespondencji w niniejszej sprawie za pomocą środków komunikacji elektronicznej w rozumieniu art. 2 pkt 5 ustawy z dnia 18 lipca 2002 r. o świadczeniu usług drogą elektroniczną (Dz. U. z 2020 r. poz. 344).

### **8. ZAŁĄCZNIKI**

- Pełnomocnictwo do reprezentowania inwestora (opłacone zgodnie z ustawą z dnia 16 listopada 2006 r. o opłacie skarbowej (Dz. U. z 2020 r. poz. 1546, z późn. zm.)) – jeżeli inwestor działa przez pełnomocnika.
- **Potwierdzenie uiszczenia opłaty skarbowej** jeżeli obowiązek uiszczenia takiej opłaty wynika z ustawy z dnia 16 listopada 2006 r. o opłacie skarbowej.
- Projekt zagospodarowania działki lub terenu oraz projekt architektoniczno-budowlany (w postaci papierowej w 3 egzemplarzach albo w postaci elektronicznej).
- Decyzja o warunkach zabudowy i zagospodarowania terenu jeżeli jest ona wymagana zgodnie z przepisami o planowaniu i zagospodarowaniu przestrzennym<sup>5)</sup>.

Inne (wymagane przepisami prawa):

# …………………………………………………………………………………………….

### **9. PODPIS INWESTORA (PEŁNOMOCNIKA) I DATA PODPISU**

Podpis powinien być czytelny. Podpis i datę podpisu umieszcza się w przypadku składania wniosku w postaci papierowej.

……………………………………………………………………………………………………………

<sup>1)</sup> W przypadku większej liczby inwestorów, pełnomocników lub nieruchomości dane kolejnych inwestorów, pełnomocników lub nieruchomości dodaje się w formularzu albo zamieszcza na osobnych stronach i dołącza do formularza.

<sup>2)</sup> Adres skrzynki ePUAP wskazuje się w przypadku wyrażenia zgody na doręczanie korespondencji w niniejszej sprawie za pomocą środków komunikacji elektronicznej.

<sup>&</sup>lt;sup>3)</sup> Nazwa powinna w sposób ogólny określać zamierzenie budowlane, np. "Zespół budynków jednorodzinnych wraz z infrastrukturą".

<sup>4)</sup> W przypadku formularza w postaci papierowej zamiast identyfikatora działki ewidencyjnej można wskazać jednostkę ewidencyjną, obręb ewidencyjny i nr działki ewidencyjnej oraz arkusz mapy, jeżeli występuje.

<sup>5)</sup> Zamiast oryginału, można dołączyć kopię dokumentu.